# SIWZ część III Szczegółowa specyfikacja techniczna przedmiotu zamówienia **Zakup sprzętu komputerowego do pracowni komputerowych w szkołach**

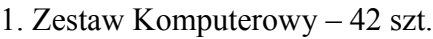

1) Stacja Komputerowa

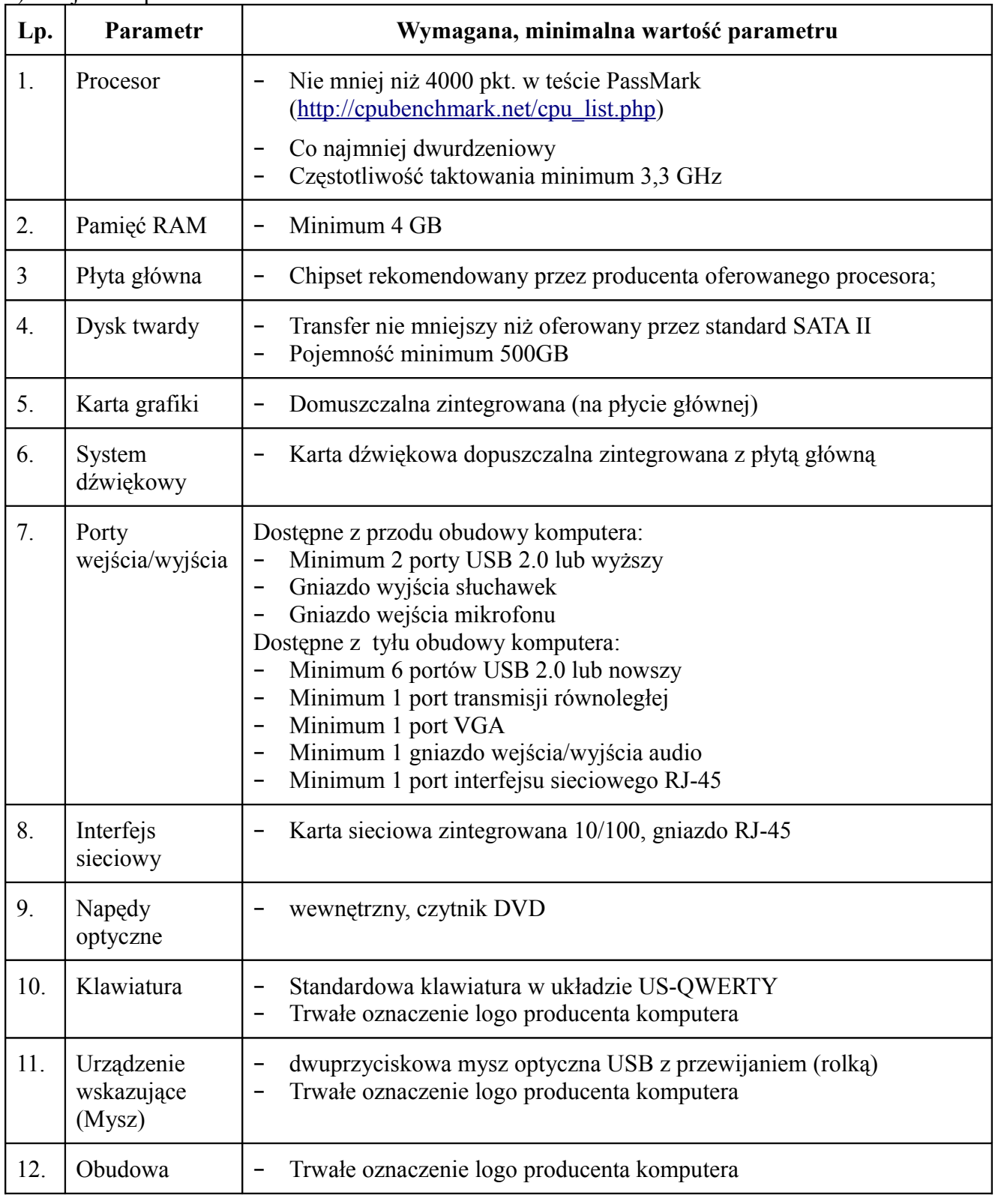

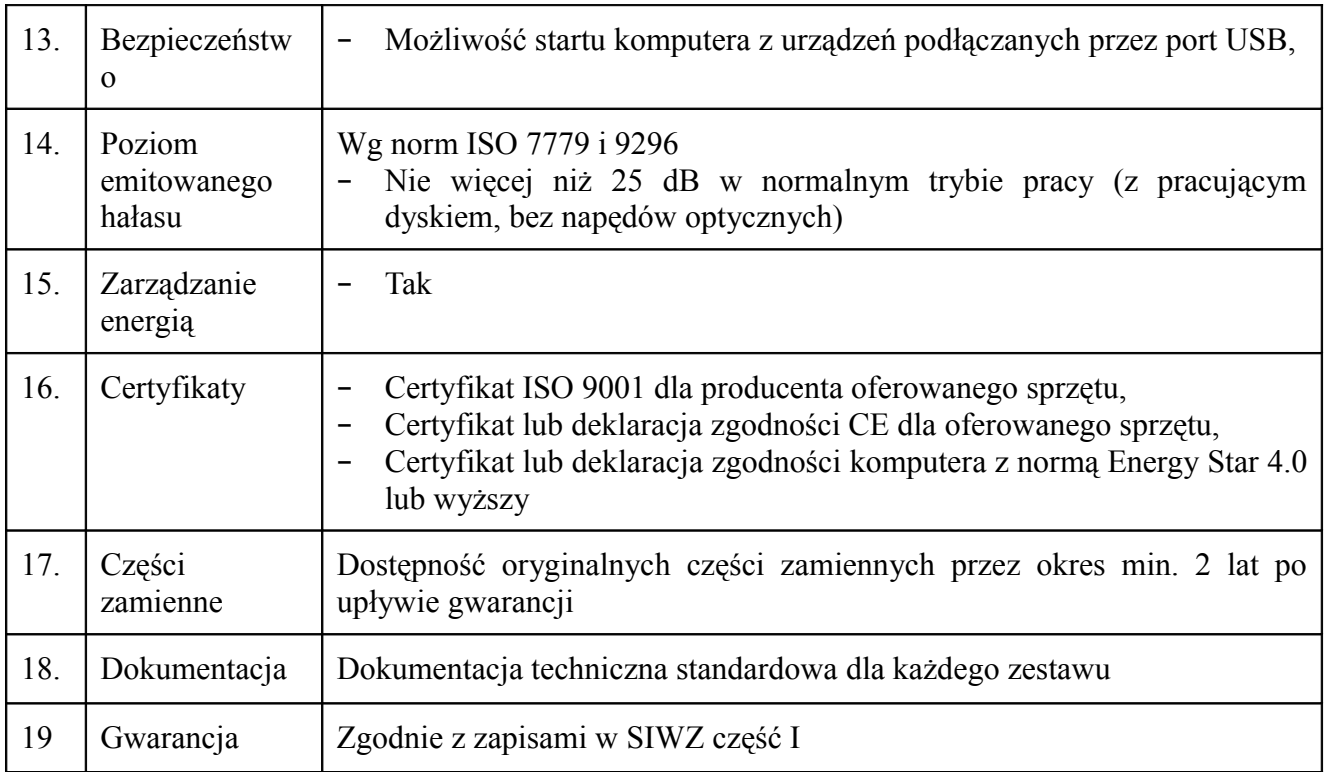

ī

# 2) System operacyjny

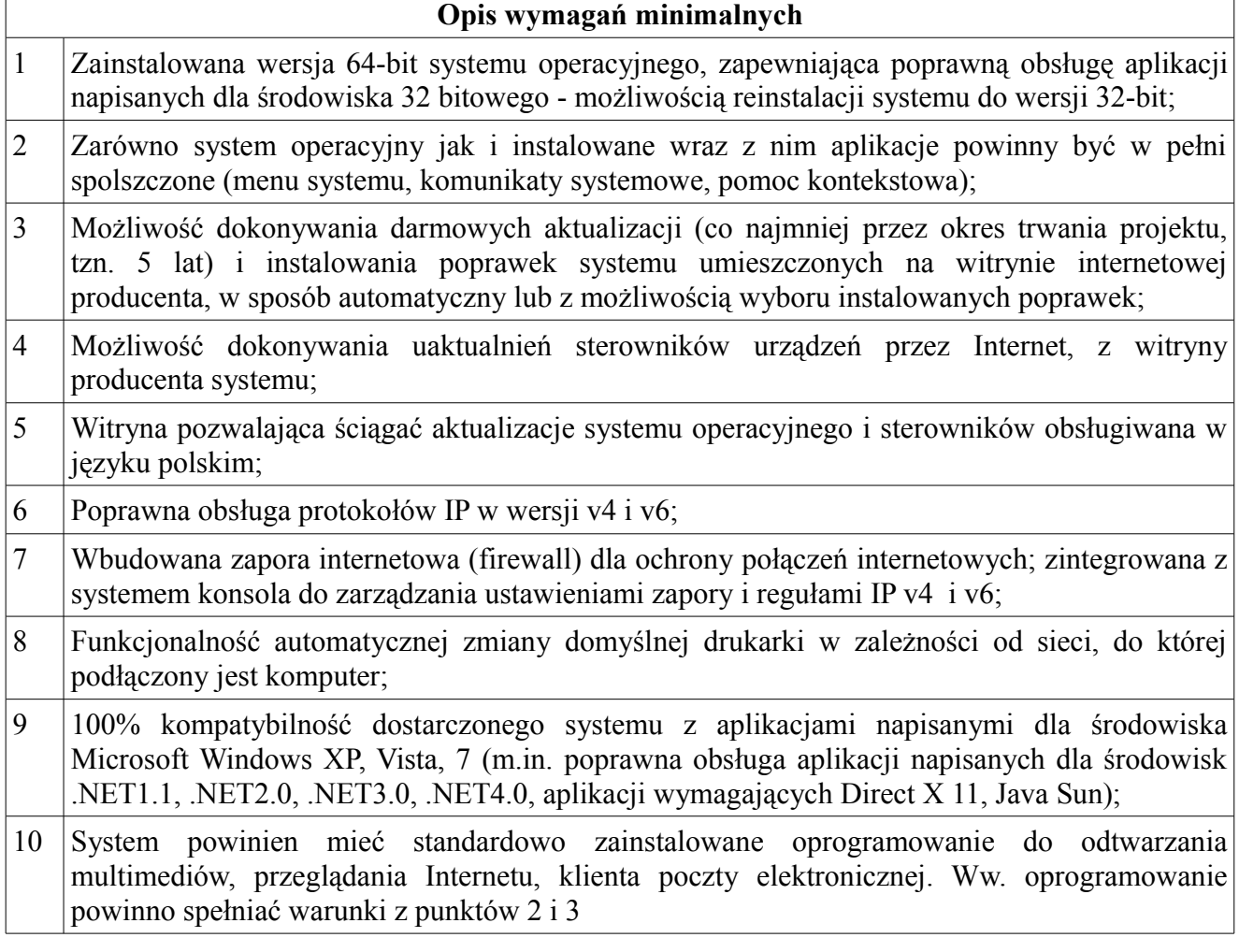

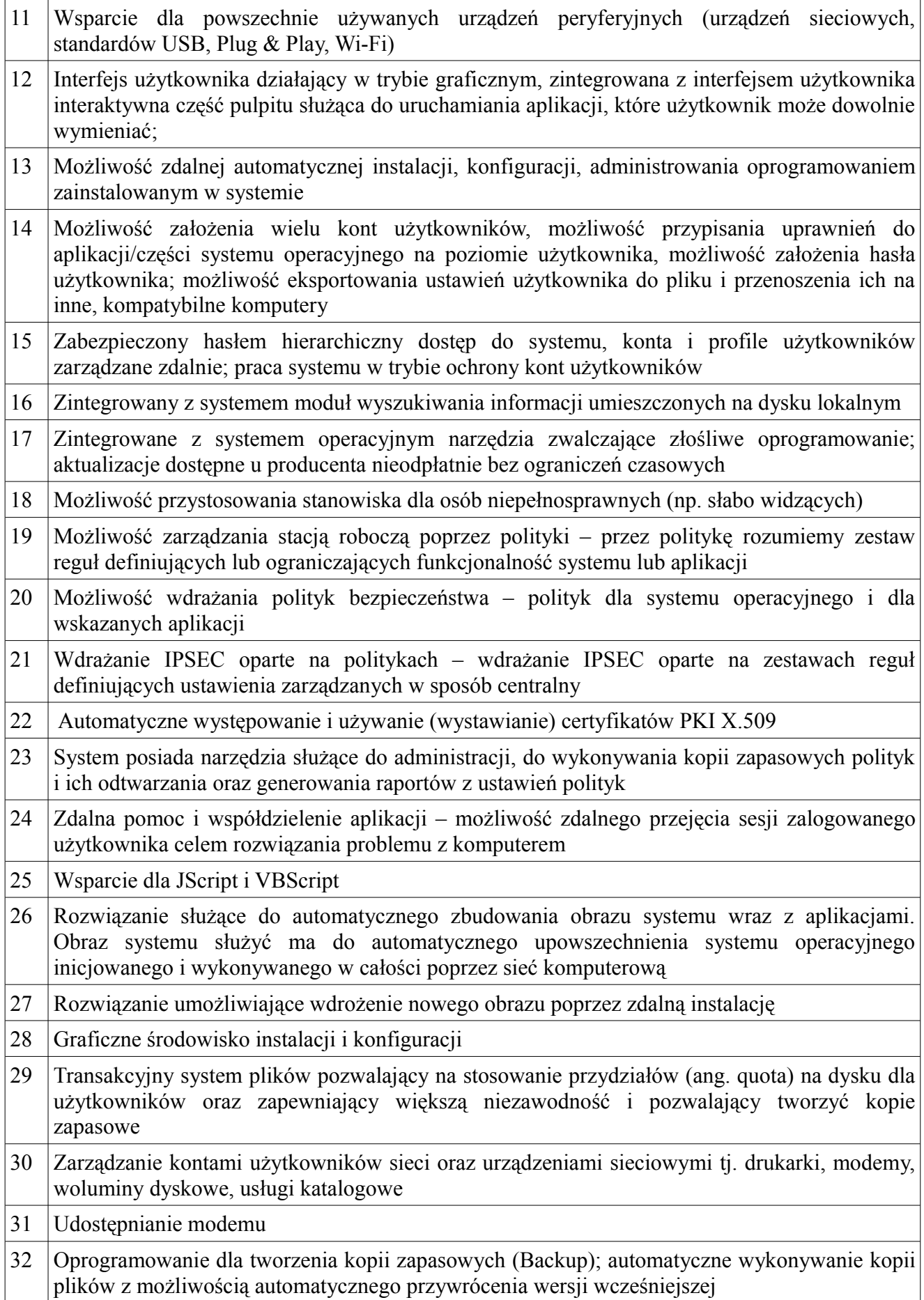

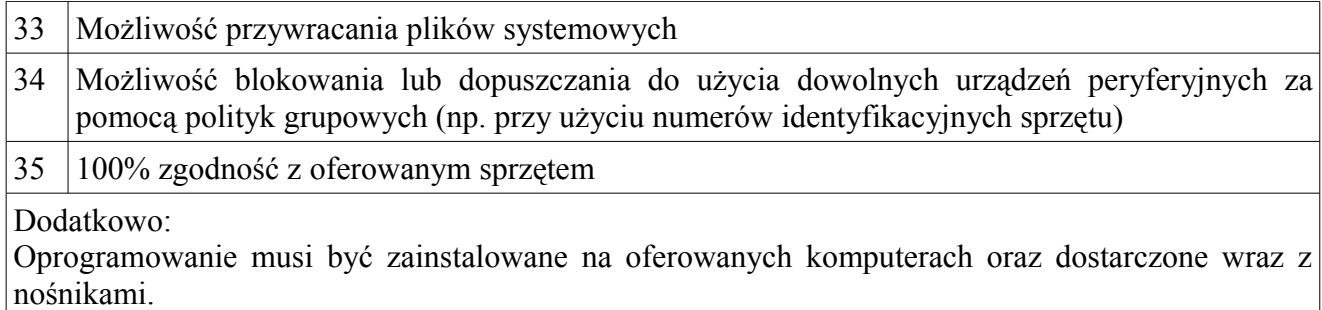

3) Pakiet biurowy

## **Pakiet biurowy musi spełniać następujące wymagania poprzez wbudowane mechanizmy, bez użycia dodatkowych aplikacji:**

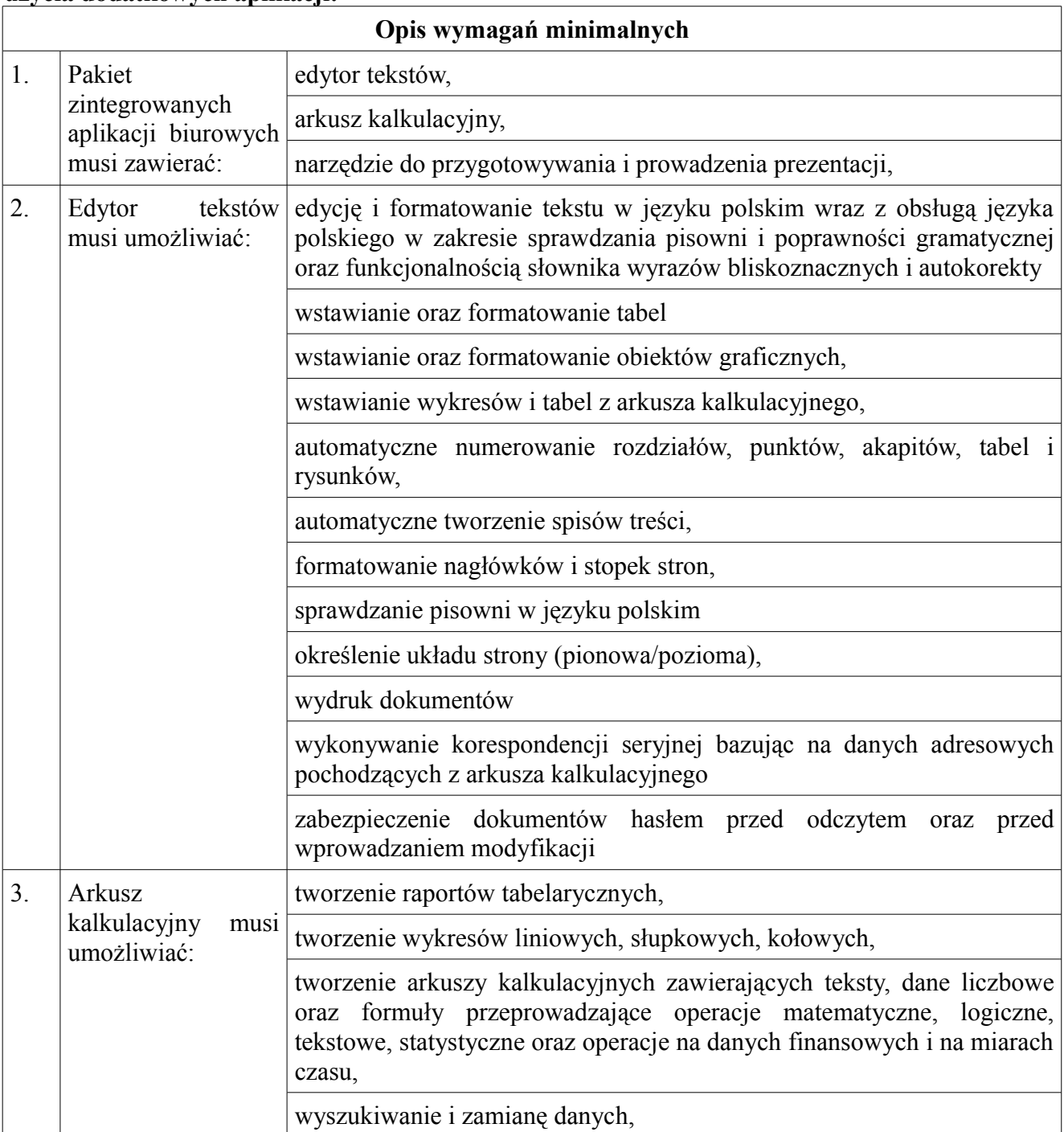

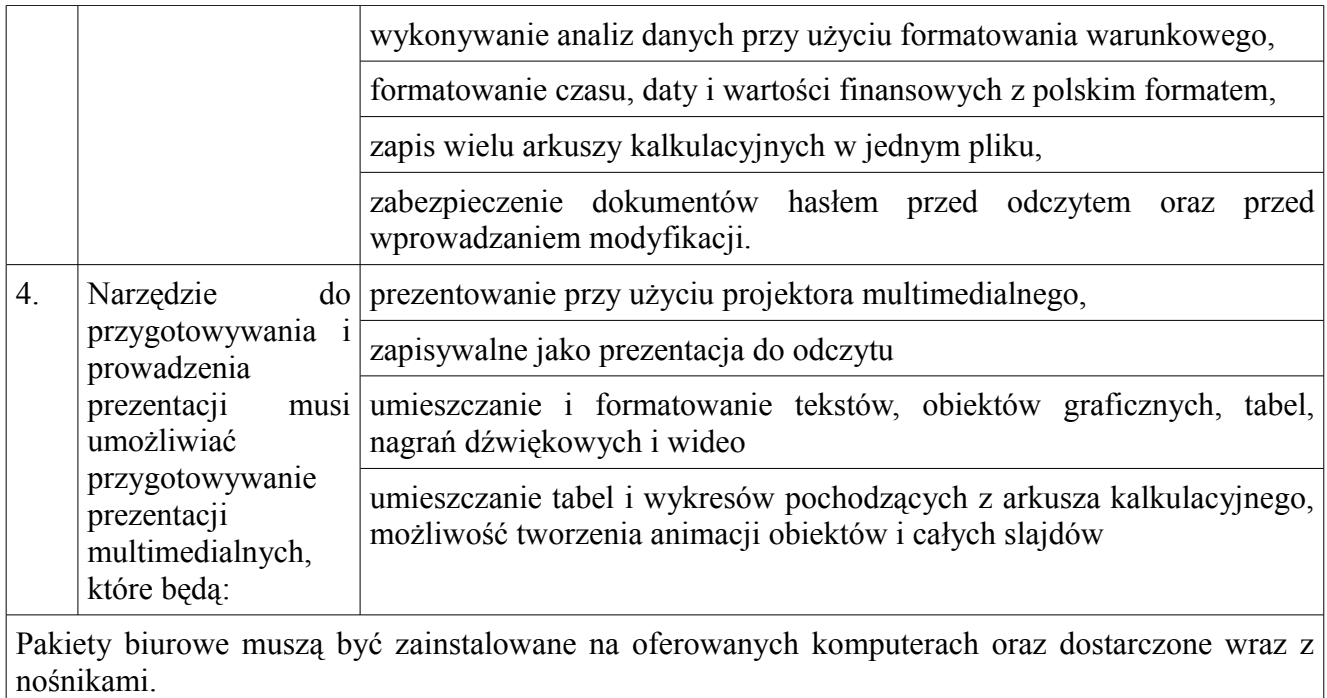

## 4) Monitor

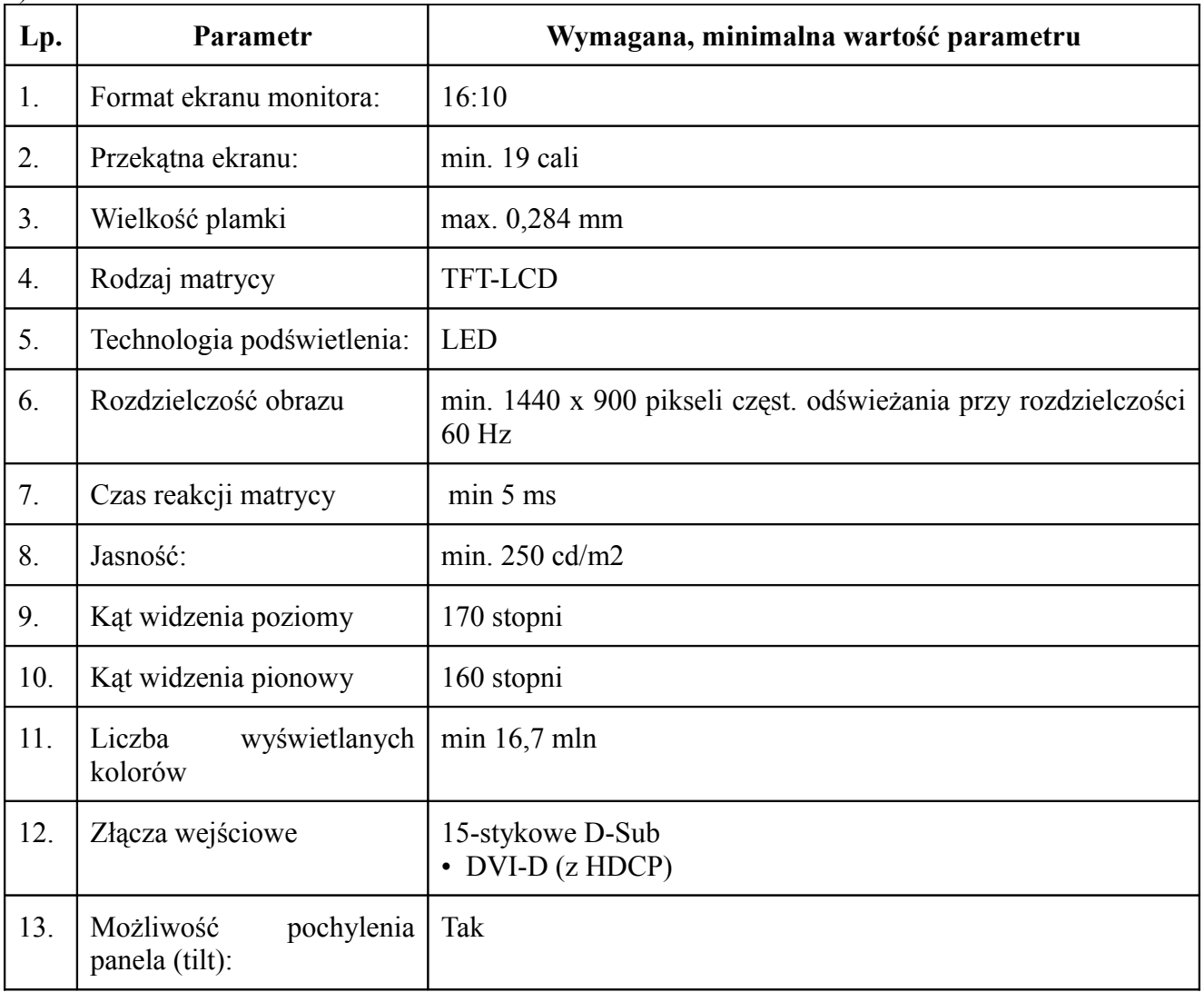

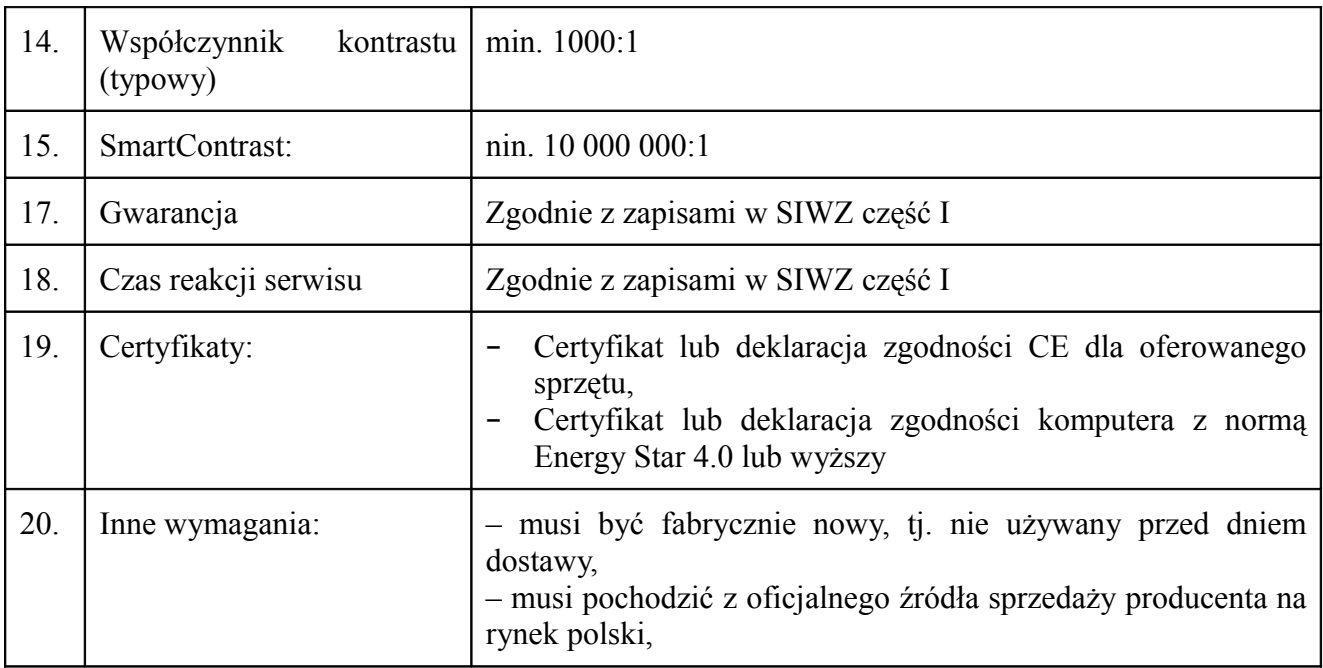

## 2. Komputer przenośny – 38 szt.

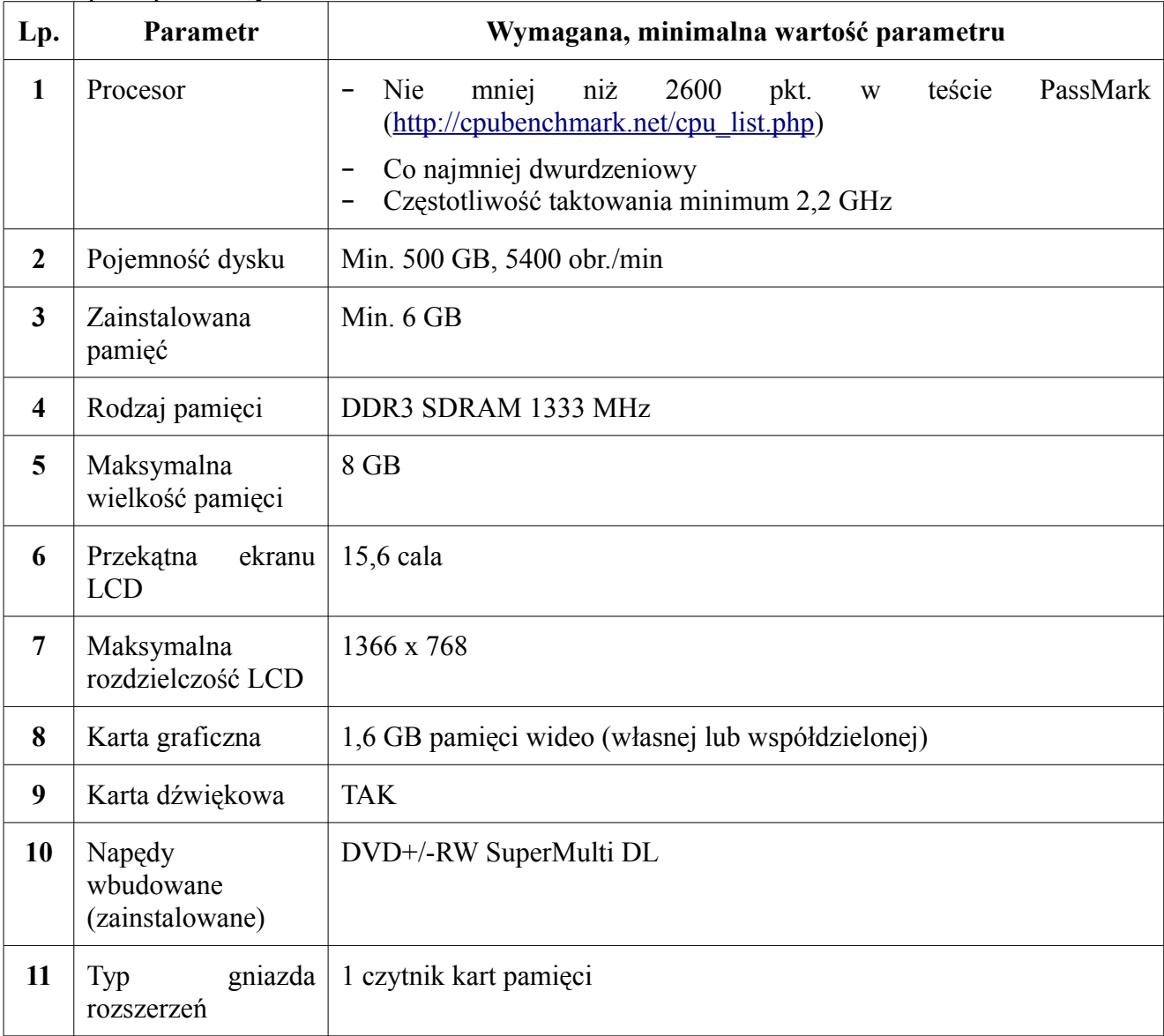

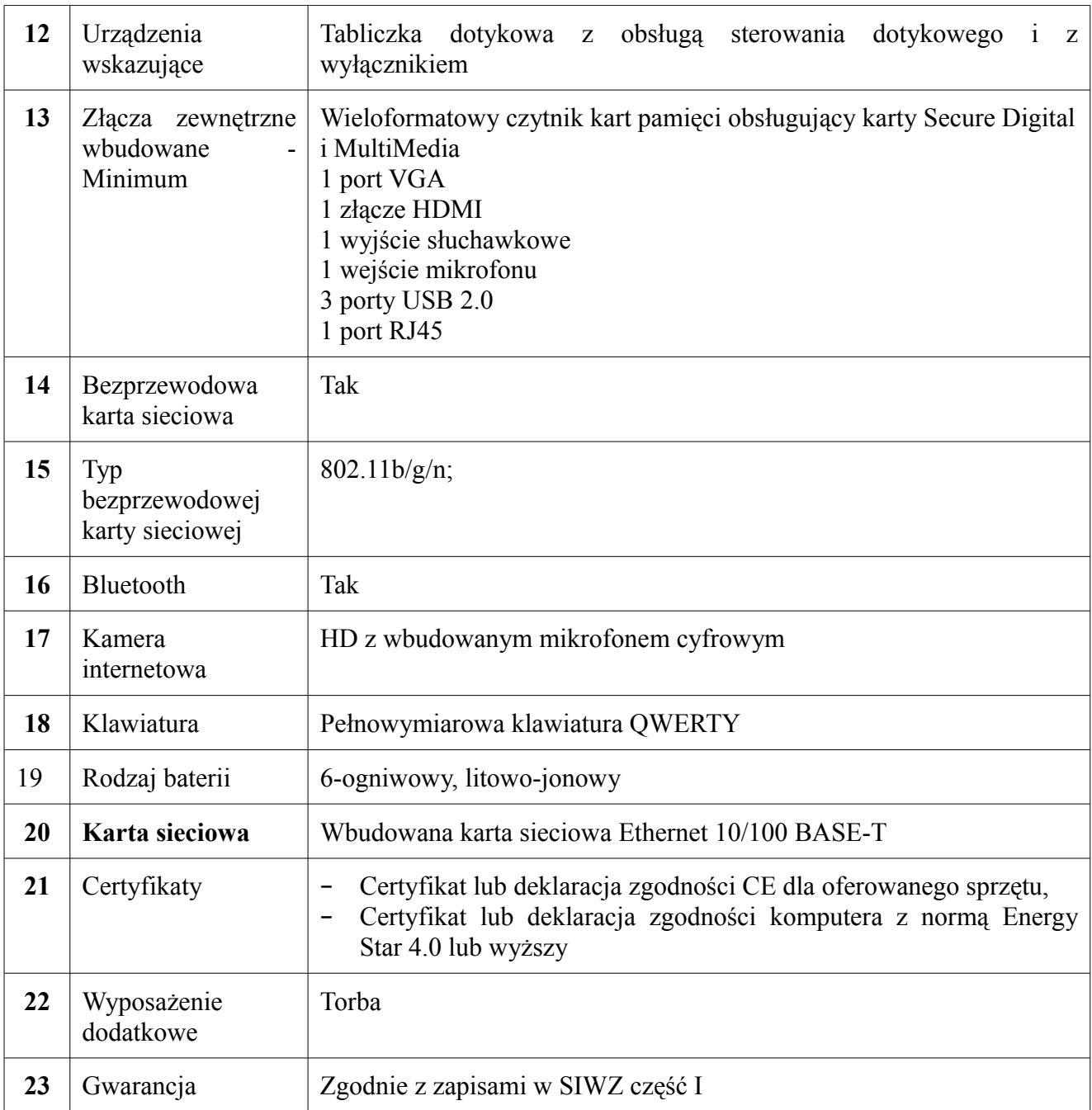

# 2) System operacyjny

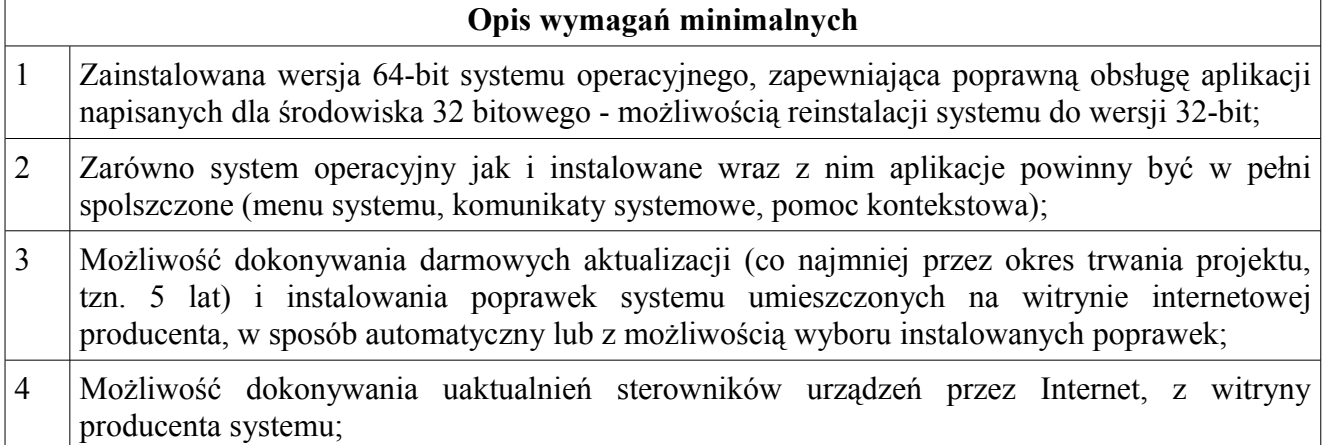

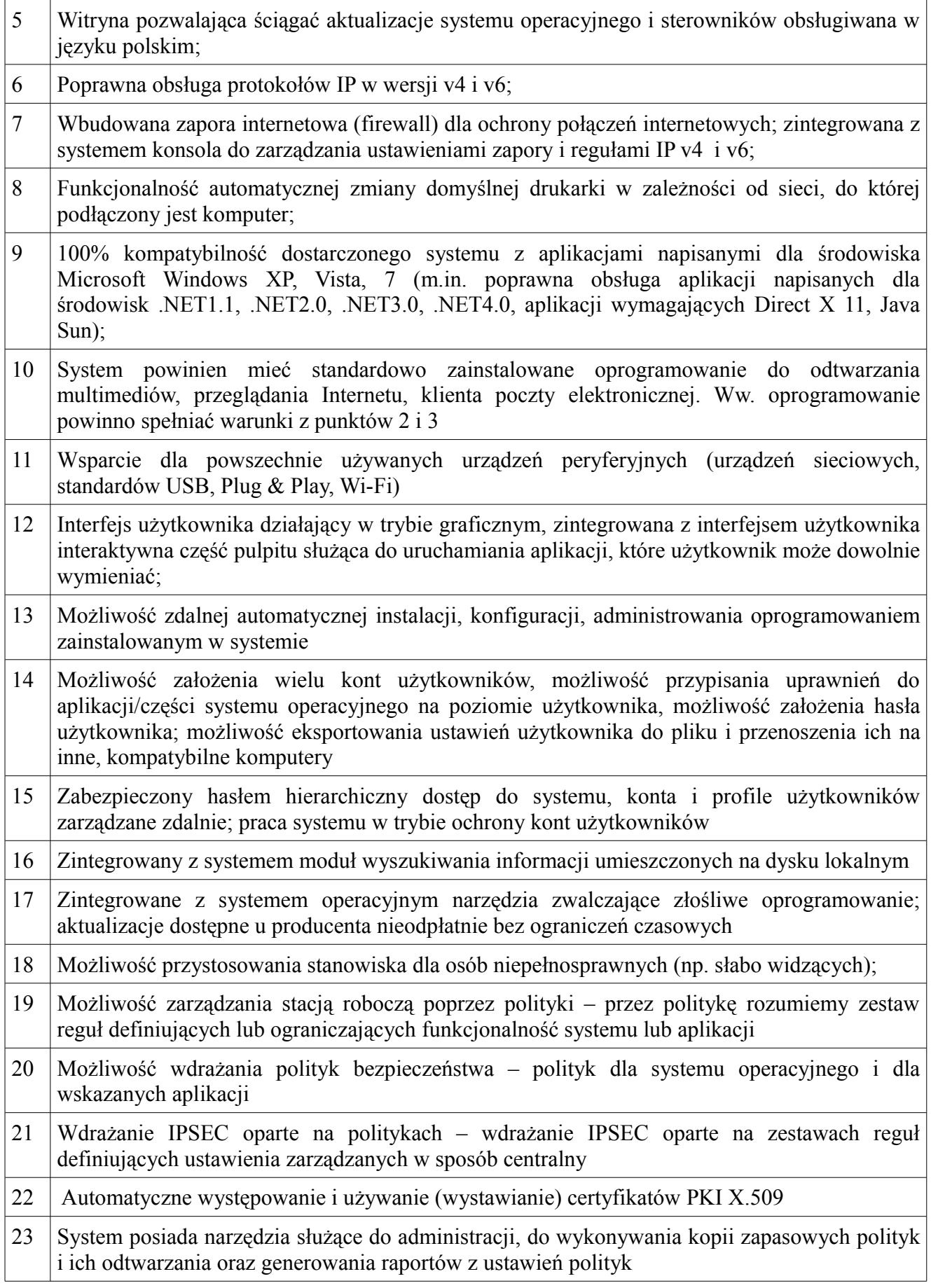

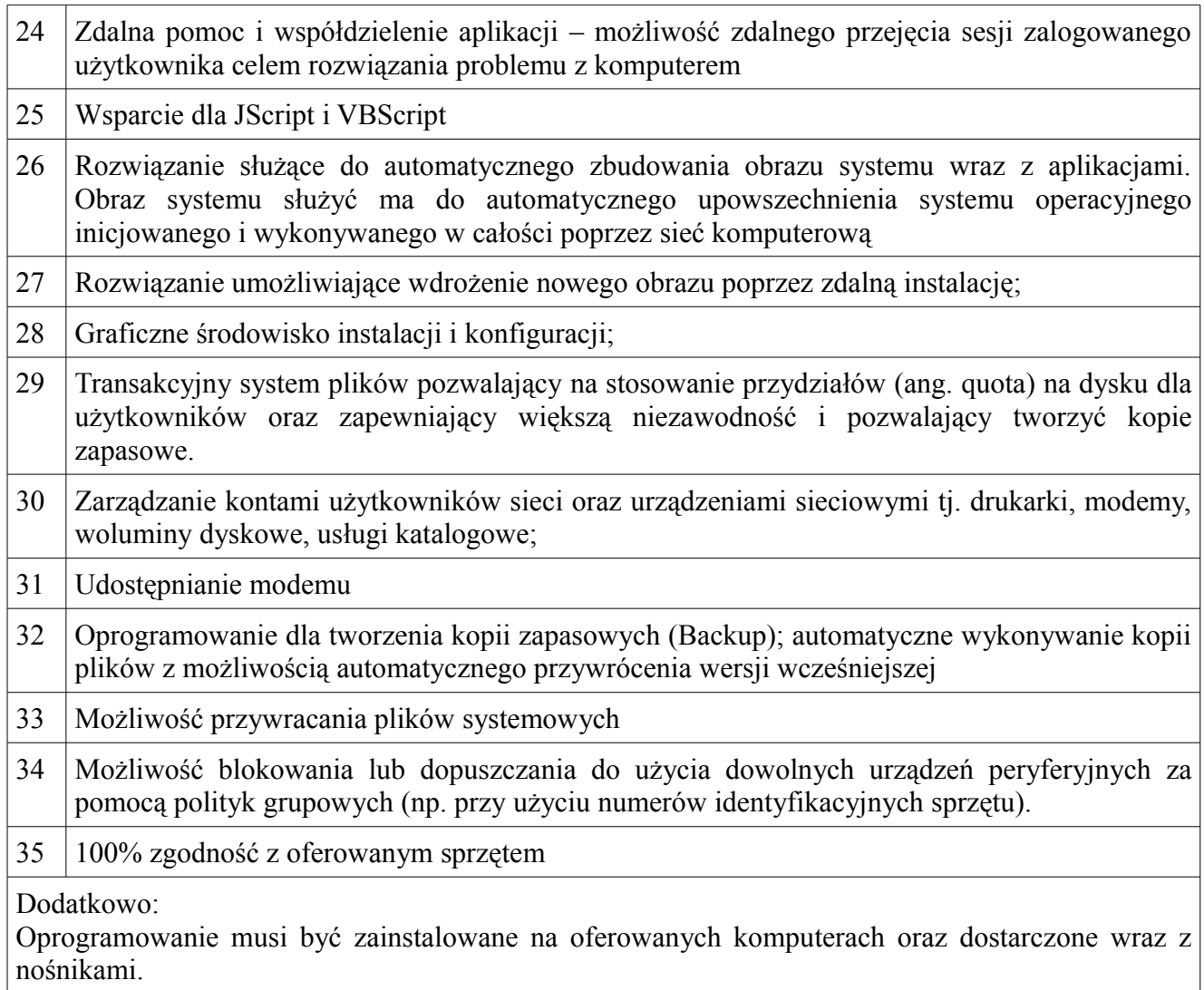

## 3) Pakiet biurowy

#### **Pakiet biurowy musi spełniać następujące wymagania poprzez wbudowane mechanizmy, bez użycia dodatkowych aplikacji:**

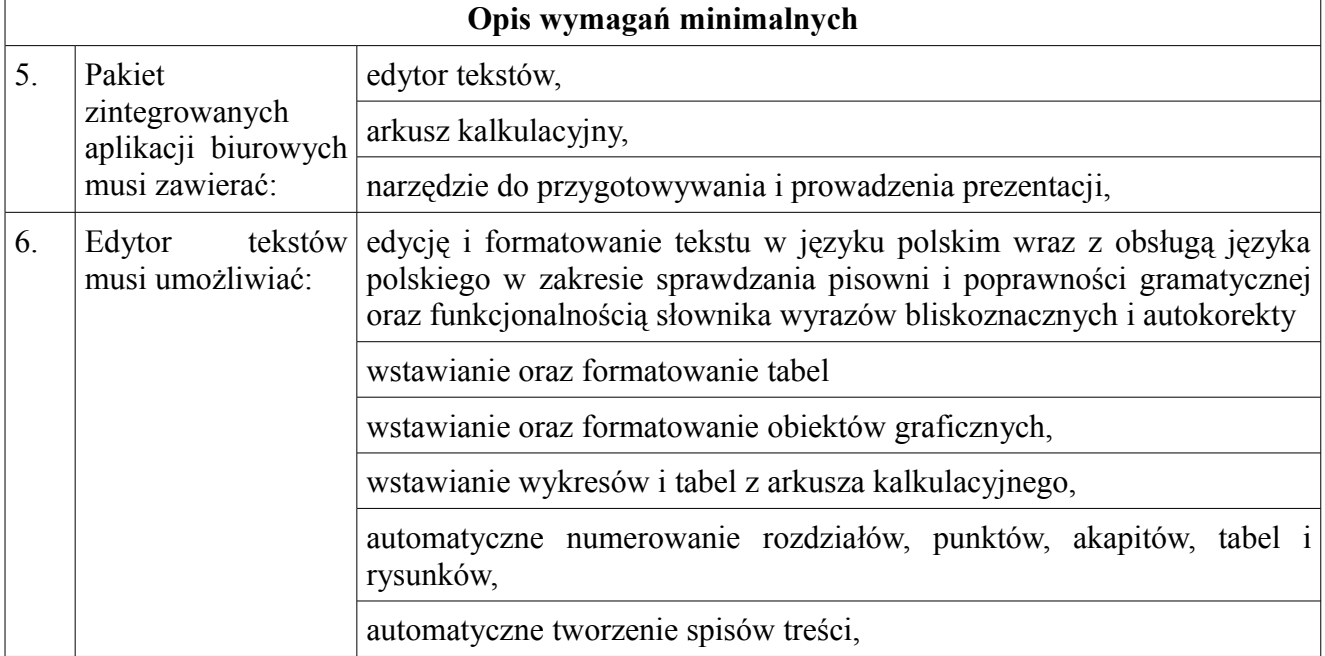

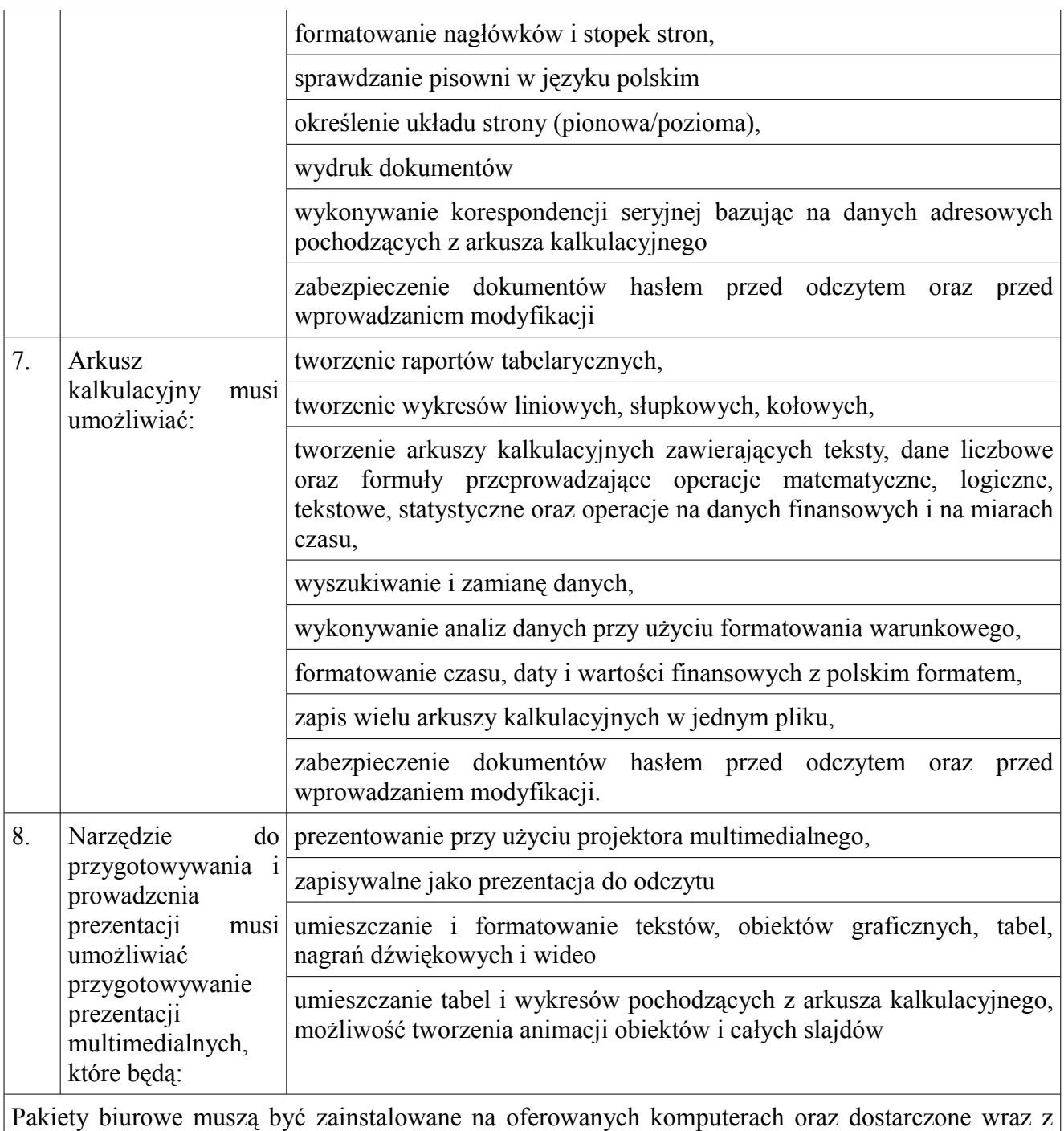

nośnikami.

# 3. Drukarka (urządzenie wielofunkcyjne) – 3 szt.

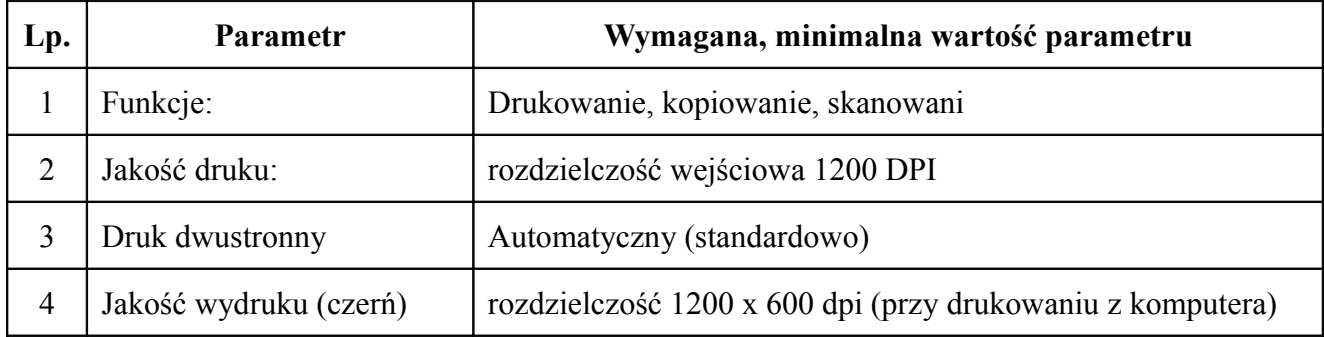

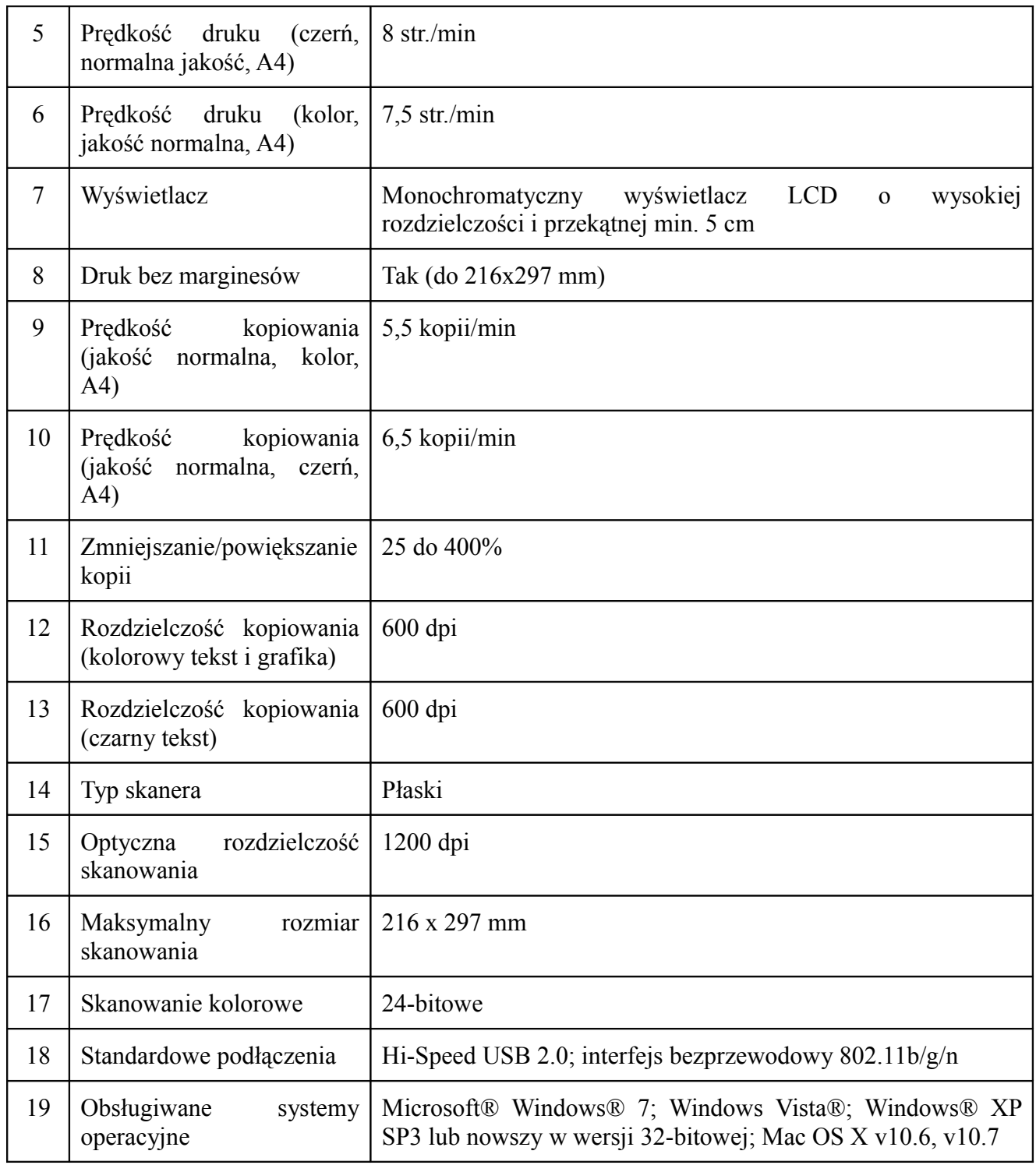

Inne warunki wymagane od Wykonawcy:

- 1. Komputery i monitory winny opatrzone znakiem Energy Star.
- 2. Urządzenia muszą zostać dostarczone do lokalizacji wskazanych przez Zamawiającego, złożone, przetestowane i uruchomione przez Wykonawcę.
- 3. Wszystkie załączone do oferty dokumenty muszą być dostarczone w języku polskim lub jako oryginały wraz z tłumaczeniami na język polski, potwierdzone za zgodność przez upoważnionego przedstawiciela Wykonawcy.